Windows 2000

- 13 ISBN 9787121114434
- 10 ISBN 7121114437

出版时间:2010-8

页数:166

版权说明:本站所提供下载的PDF图书仅提供预览和简介以及在线试读,请支持正版图书。

www.tushu111.com

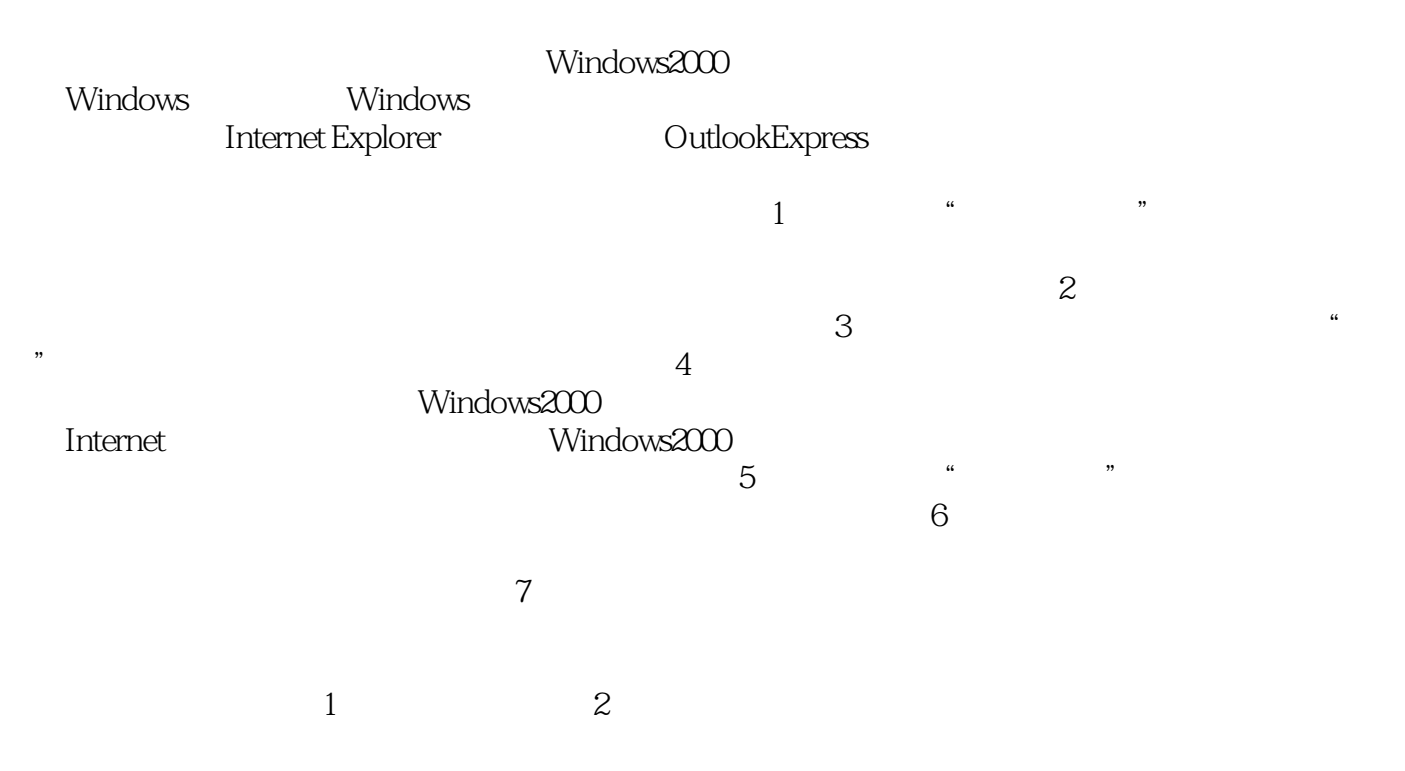

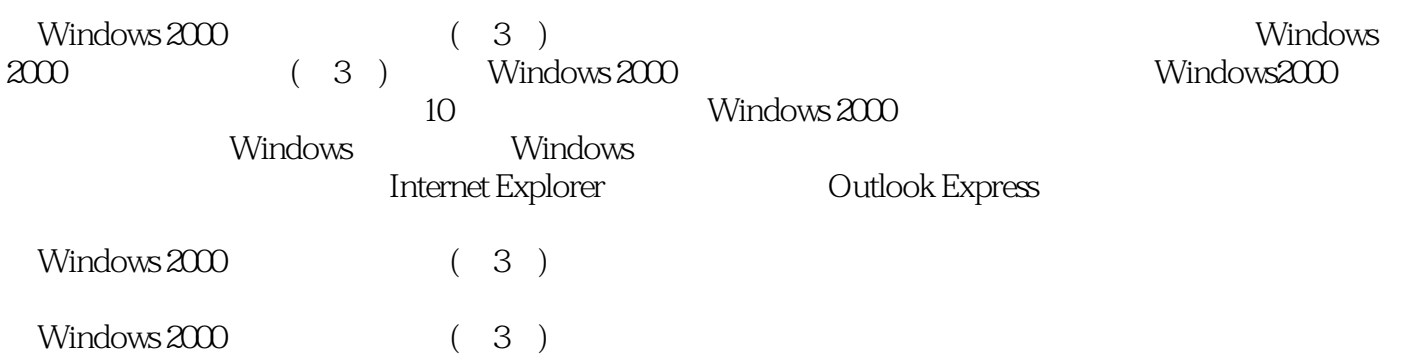

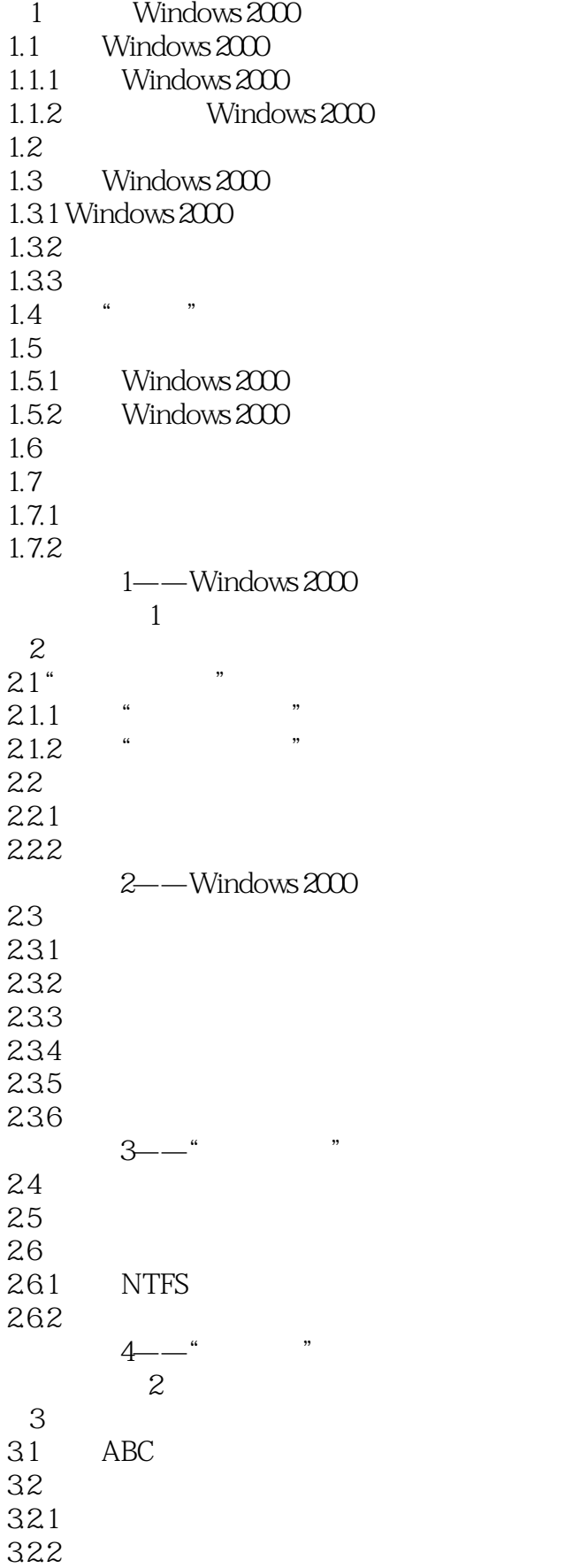

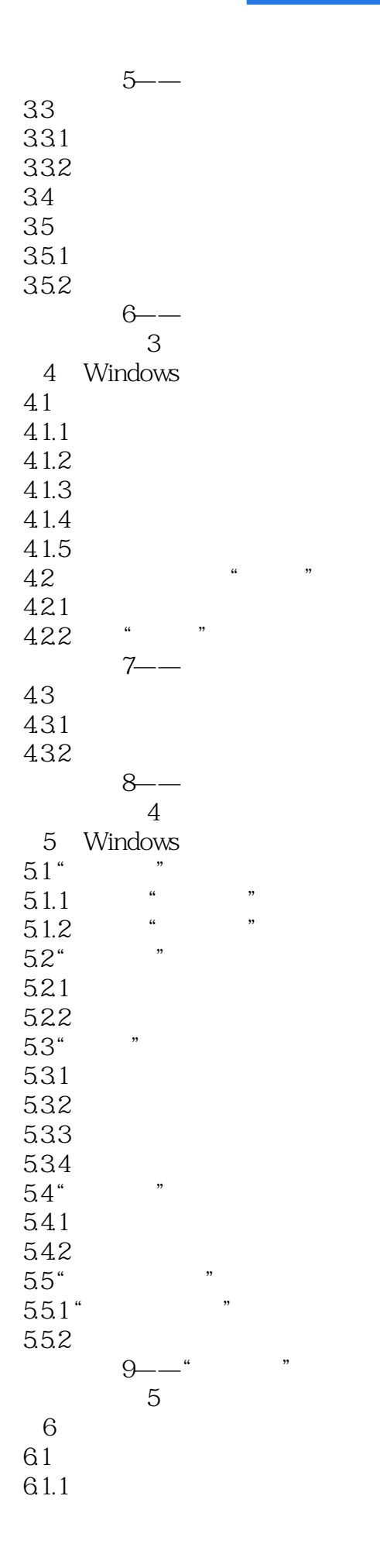

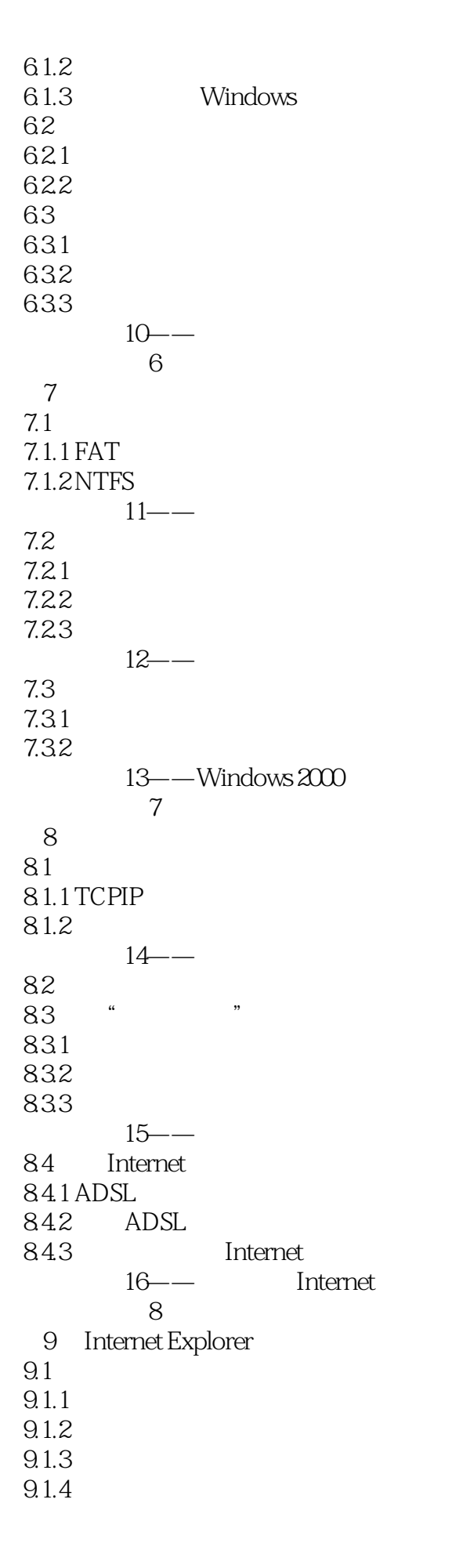

9.2 9.2.1 9.22 9.3 9.3.1 9.32  $9.4$  $9.4.1$ 9.42  $17 -$  URL  $\frac{17\text{--}}{9}$ **C** 10 Outlook Express 10.1 Outlook Express 10.1.1 Outlook Express  $10.1.2$  $10.1.3$ 10.2  $10.21$ 10.22 10.23  $10.3$ 10.31 10.32 10.33  $10.4$  $10.41$ 10.42 10.43  $18$ —— 思考与练习10

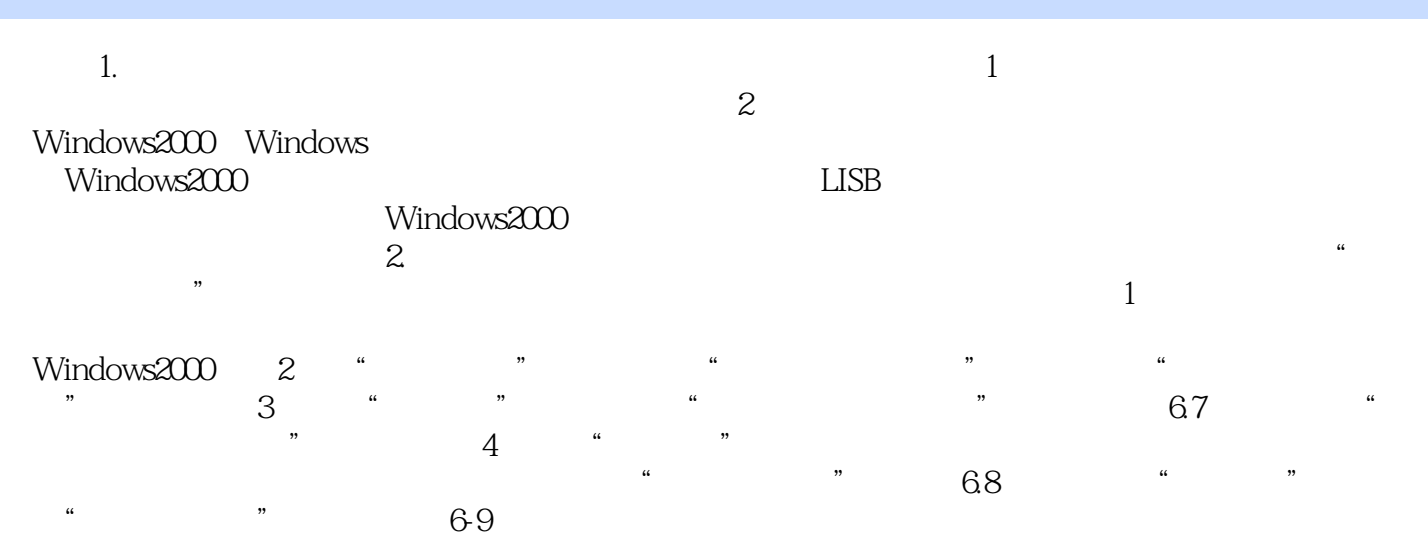

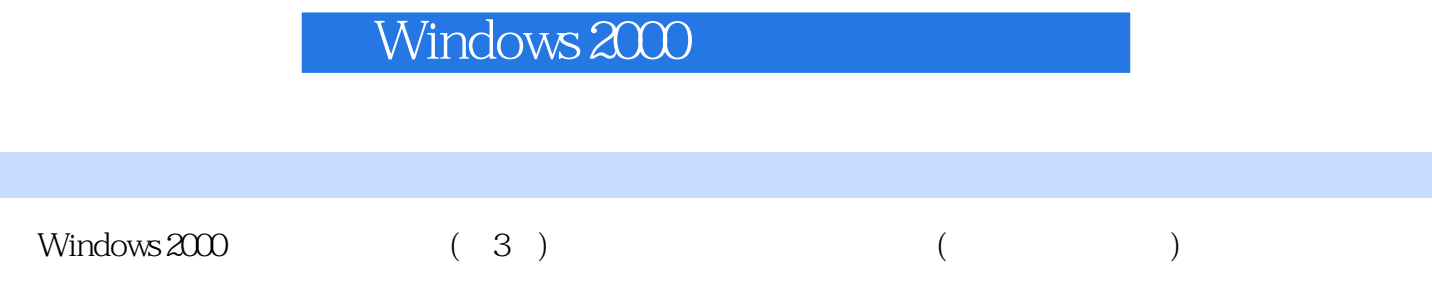

本站所提供下载的PDF图书仅提供预览和简介,请支持正版图书。

:www.tushu111.com